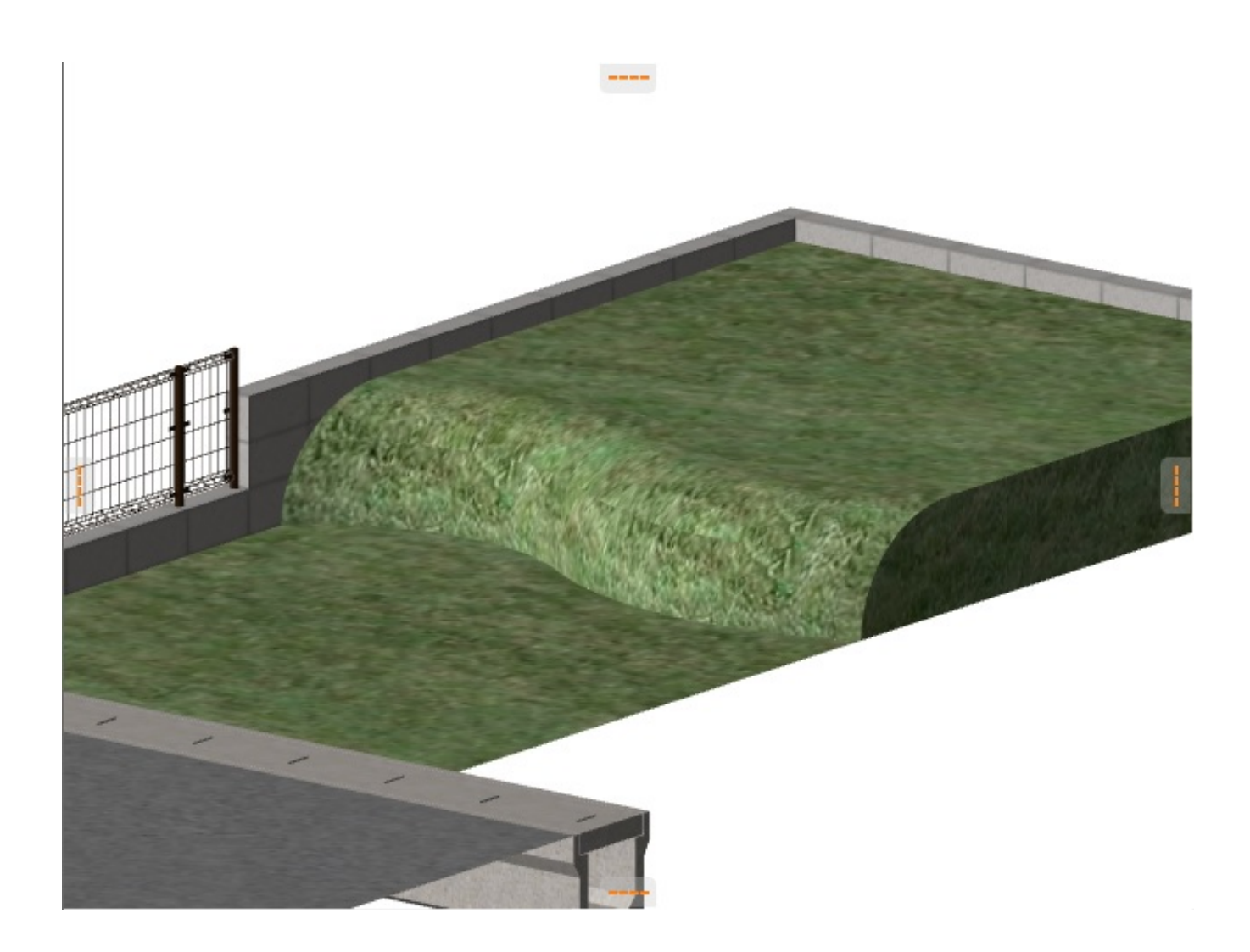

1.  $\blacksquare$ 

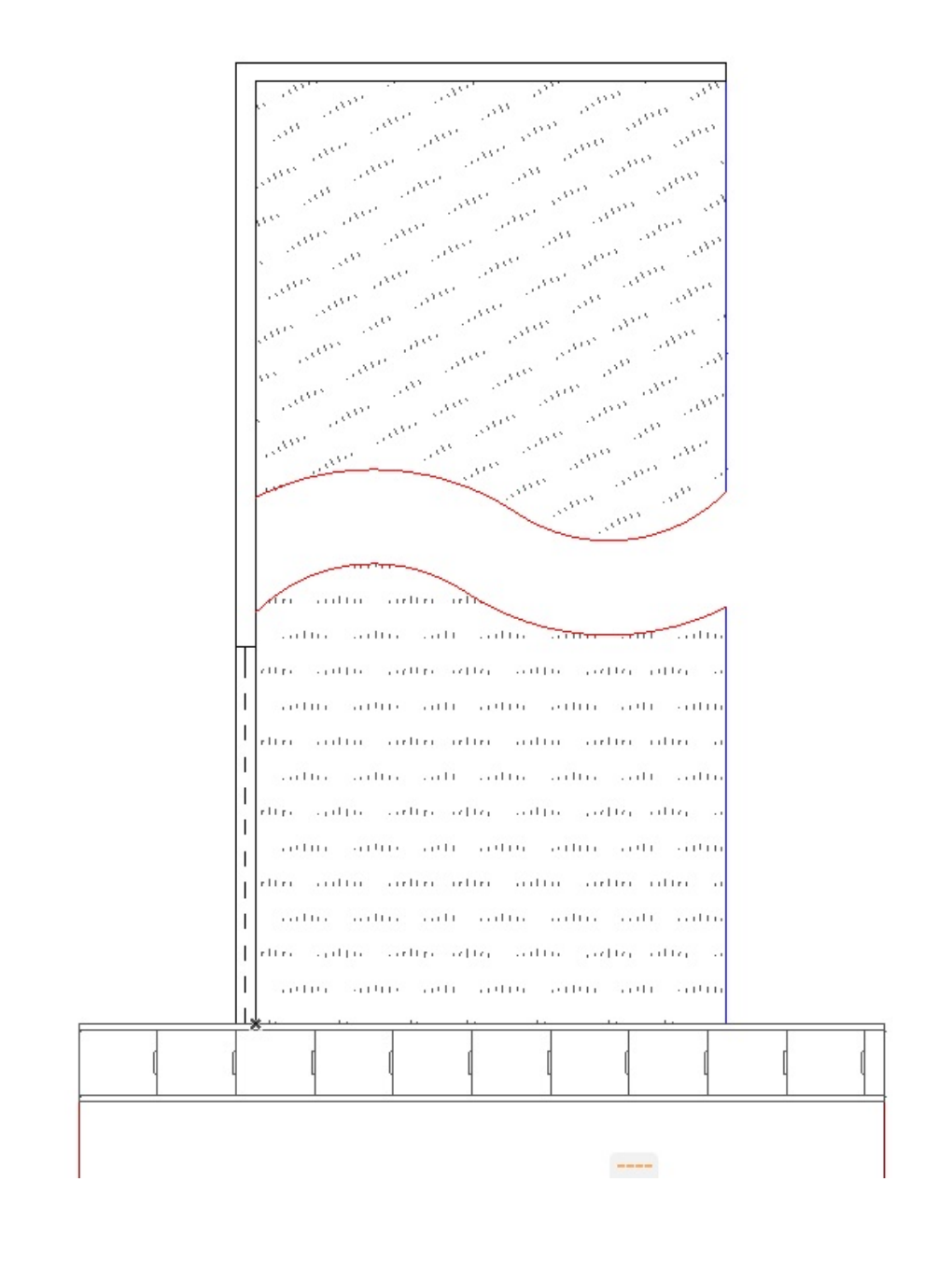

 $600$  OK

 $2/19$ **(c) 2024 RIK <k\_sumatani@rikcorp.jp> | 2024-04-26 14:25:00** [URL: http://faq.rik-service.net/index.php?action=artikel&cat=16&id=788&artlang=ja](http://faq.rik-service.net/index.php?action=artikel&cat=16&id=788&artlang=ja)

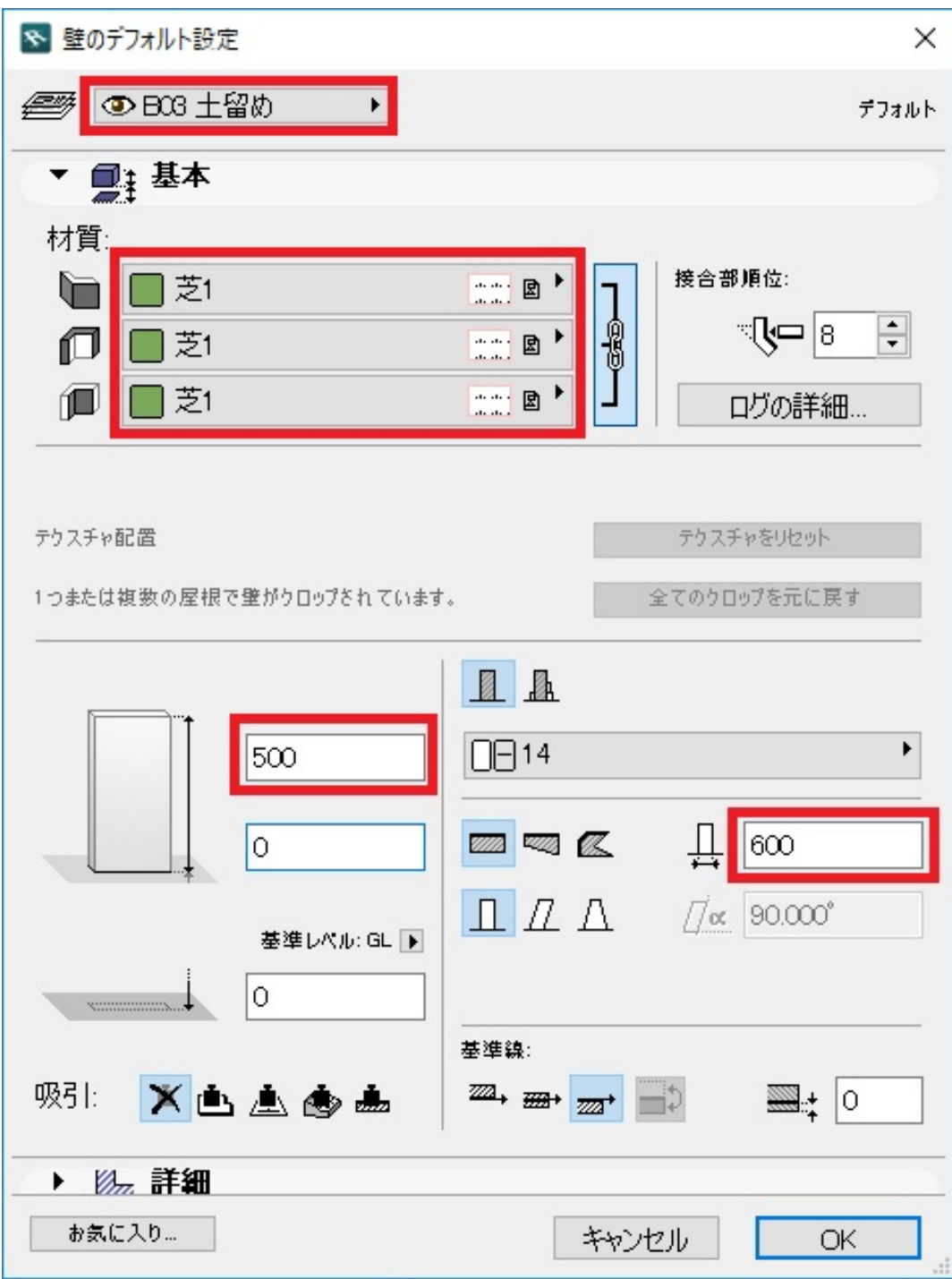

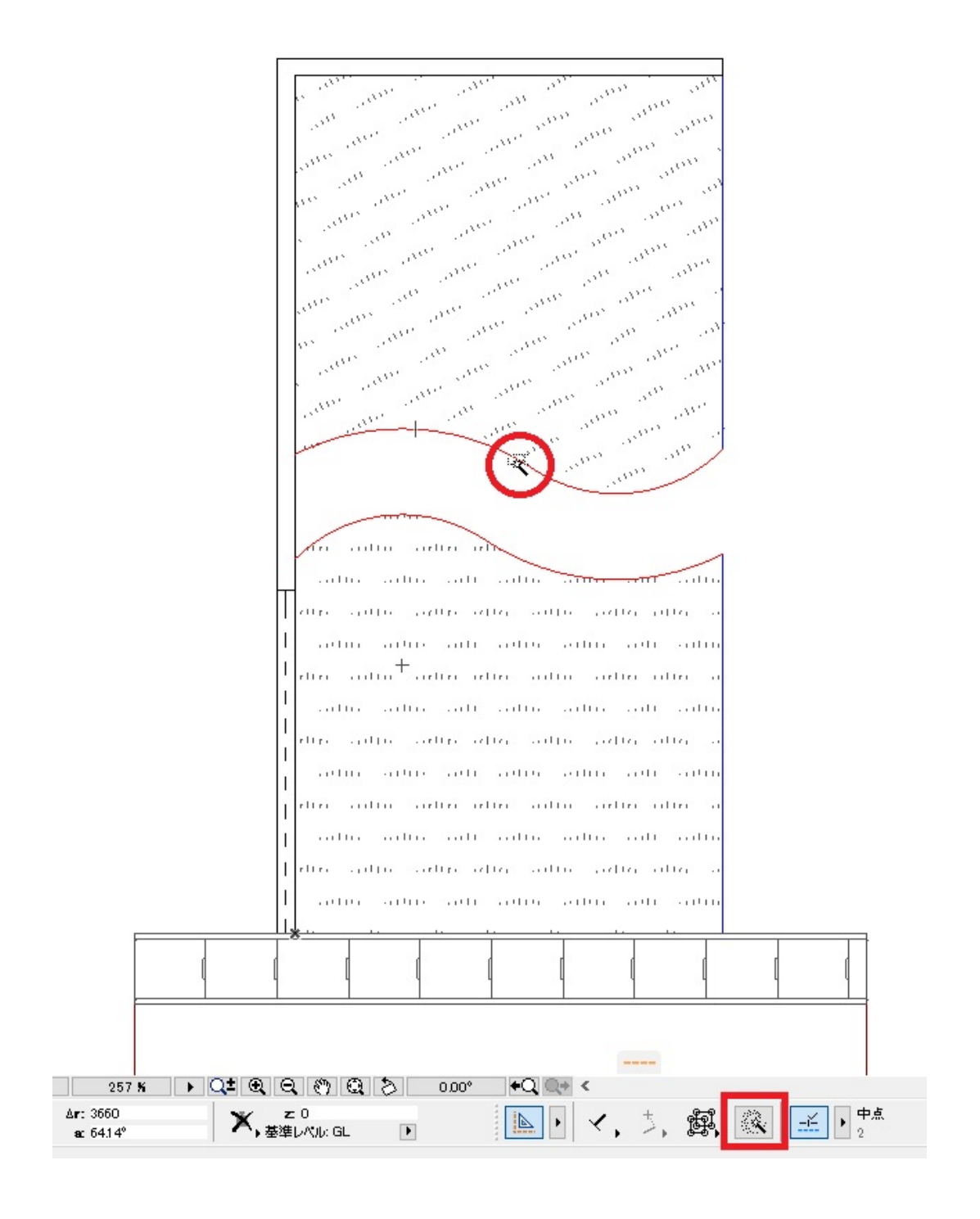

and any any any any any an and announced and any and and any any any ana an americano an americano<br>International americano<br>International americano i an **BOY**  $\mathcal{S}^{\mathcal{O}}$  $\omega_{\alpha}$ **Burn** e en  $\omega_{i}$ on. .<br>Sain an anns an am an<br>San ann ann an anns<br>San an an an an an a i gan and and a r<br>Santa ingan. .<br>Seiten **CONT** .<br>S<sup>opo</sup>  $\alpha_{i_1}$ <u>ann</u>  $\frac{2}{\sqrt{2}}$ **A** Sugar  $\phi^{\alpha}$ Server. en, n anto artin and  $\sim$ **Gardina** a iltra artic artis  $\overline{1}$ Otro - Gotto participation.  $-50110 - 70101 - 10101$  $\overline{1}$ artin antic  $-111$ **And made** Actual Actic Satiri  $\mathsf I$ din anton and the an Linn **TELLET** miller. I۱ sulting sulting sult sultin author author  $1.111$  $\overline{1}$ rti ri . . . It p.  $\alpha$  [  $\alpha$ ] and pay  $\pm$  il i $\epsilon_1$ تباليت  $\mu$  or  $\mid$  1  $\alpha$ I۱  $111111$  $111111$  $1.111$  $1.1111$  $-111111$  $11111$  $1.11111$  $\overline{1}$ dia conto arthur inter cartter and treatment  $\overline{\phantom{a}}$ said saidos admission continue. . . . . 1 . . .  $1.1111$  $\overline{1}$ saltre adtre saltre saltre altre  $\overline{1}$ تتزاير تتلله  $\mathbf{I}$ autre autros sortuia chea  $(1111)$ anti-sartin

3. 2D 3D 2 SHIFT 2

**(c) 2024 RIK <k\_sumatani@rikcorp.jp> | 2024-04-26 14:25:00** [URL: http://faq.rik-service.net/index.php?action=artikel&cat=16&id=788&artlang=ja](http://faq.rik-service.net/index.php?action=artikel&cat=16&id=788&artlang=ja)

## $5/19$

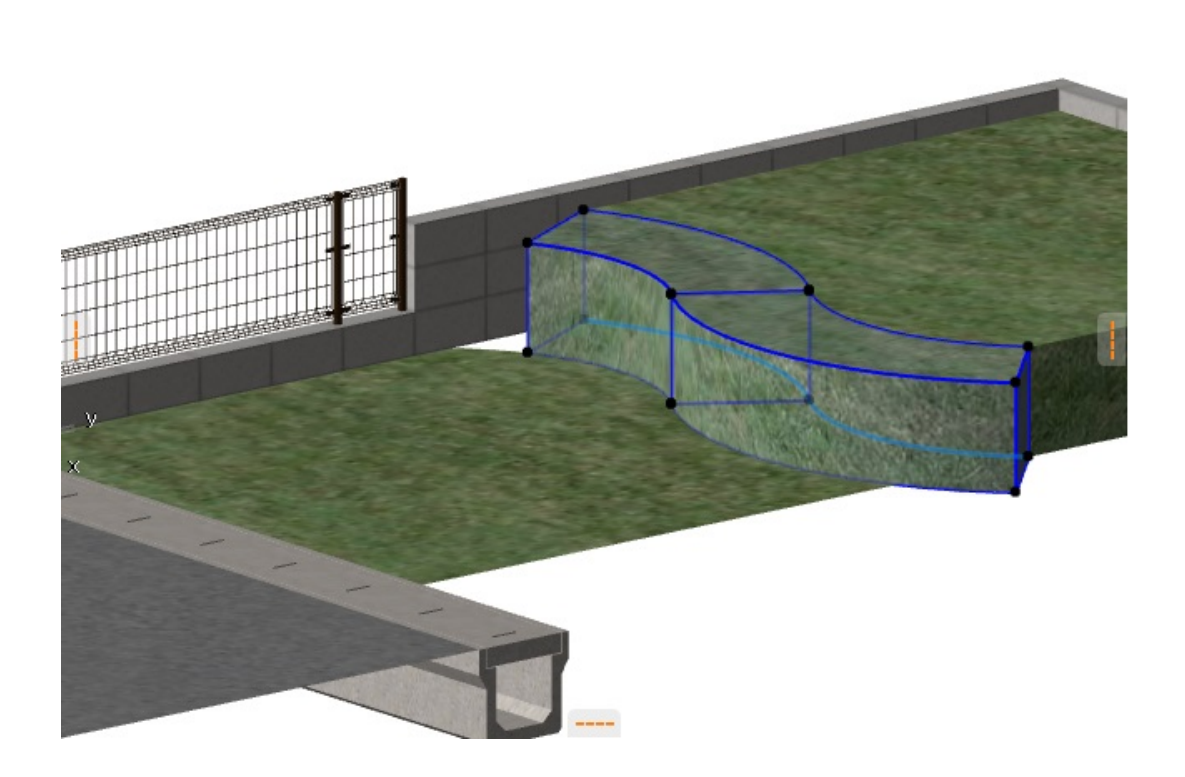

 $\frac{1}{2}$ 

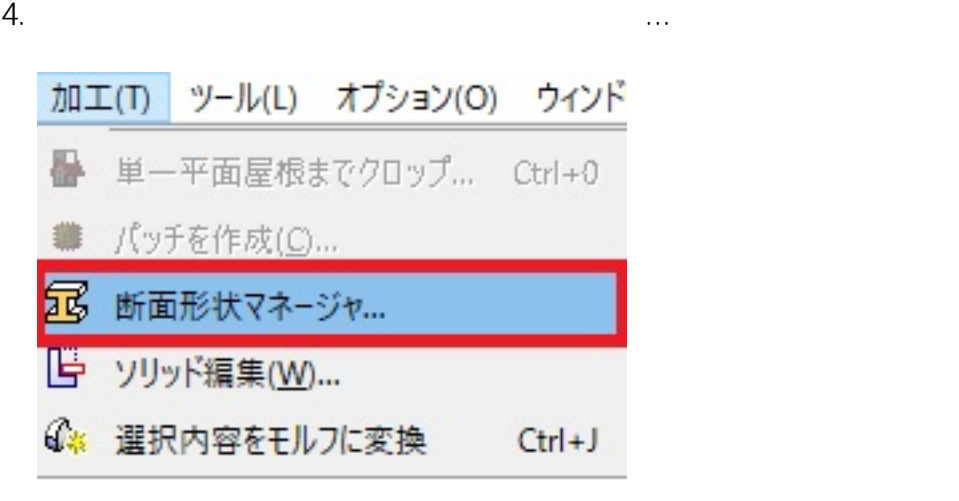

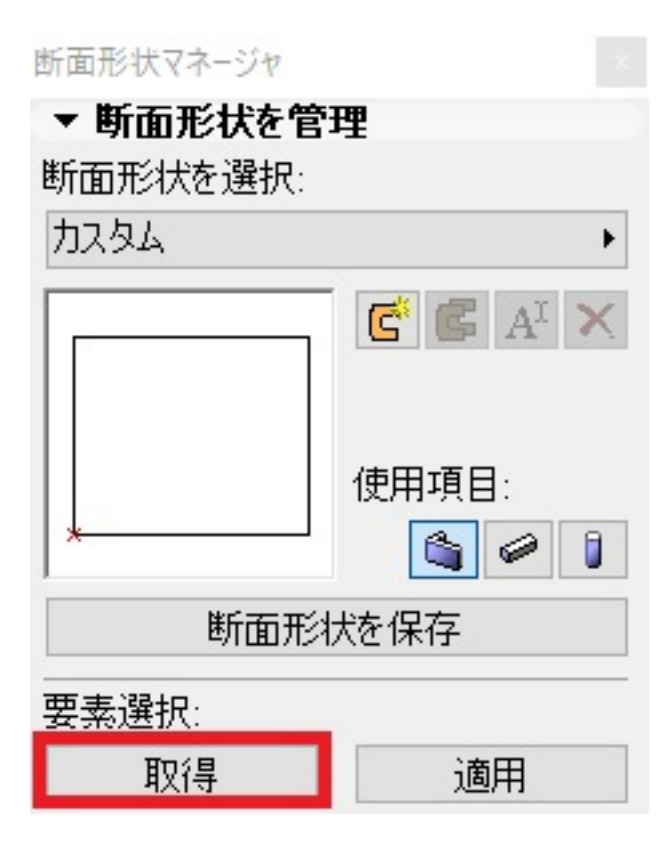

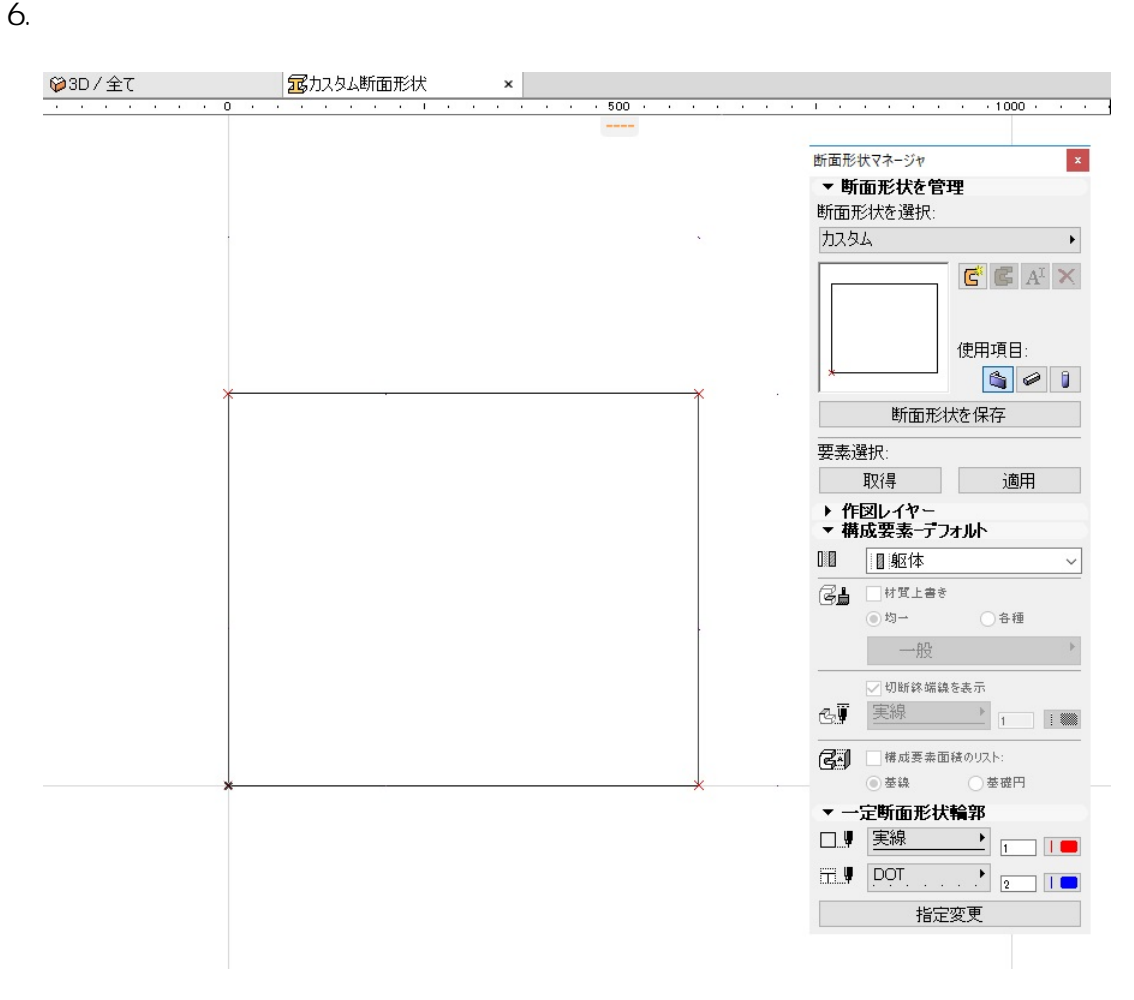

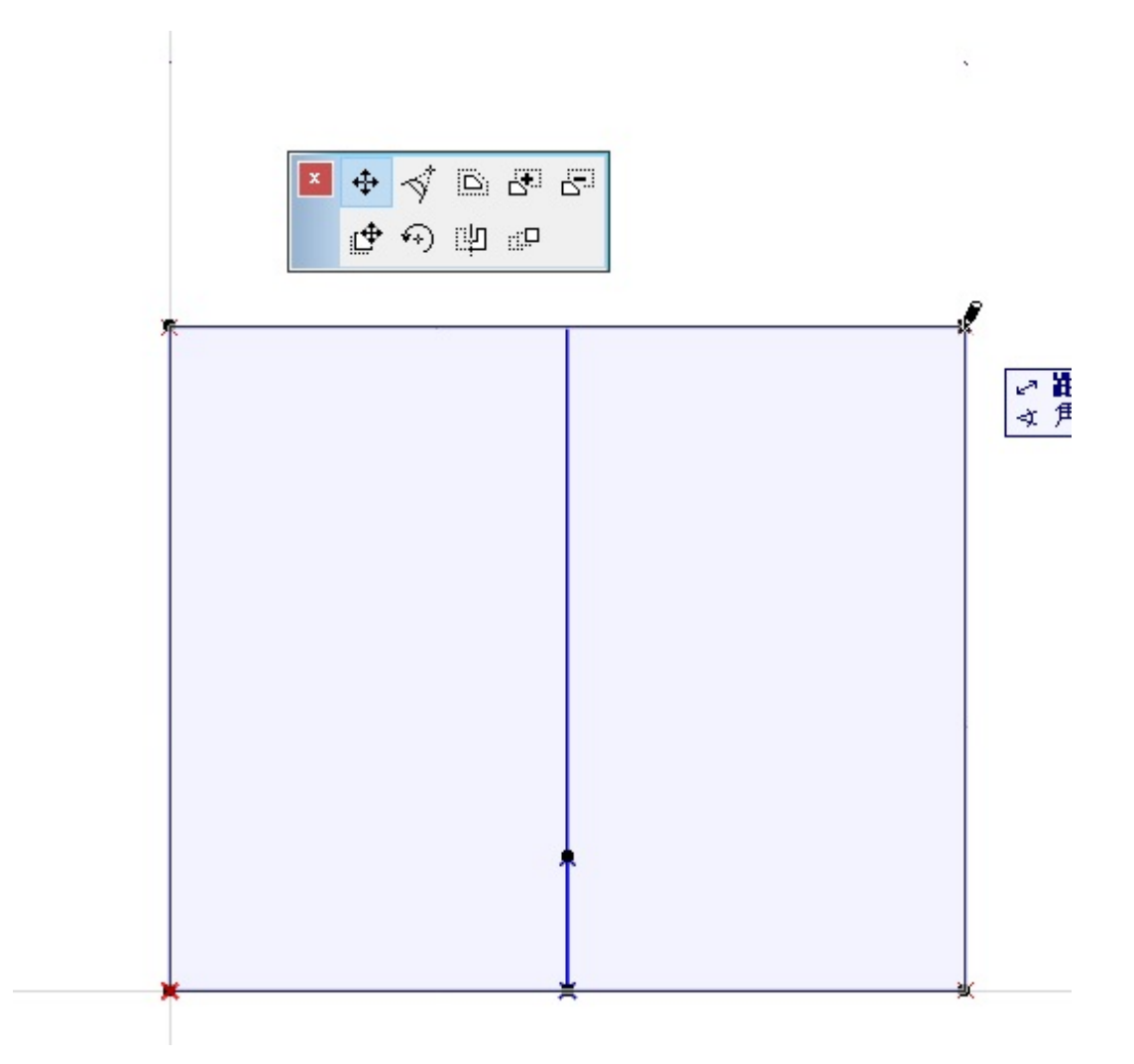

8.  $\sim$ 

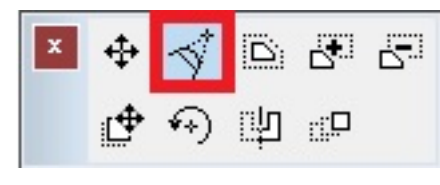

9.  $P<sub>1</sub>$ 

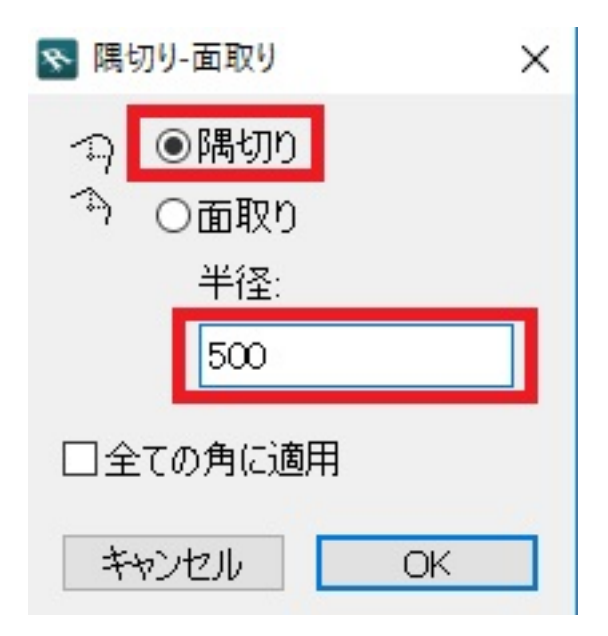

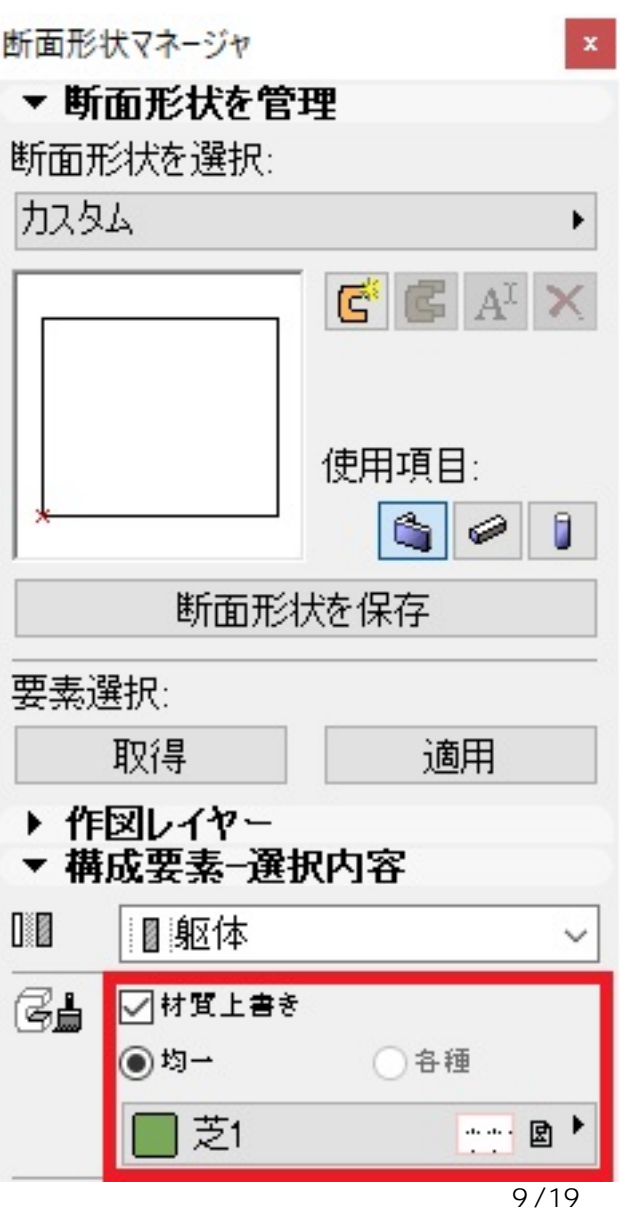

**(c) 2024 RIK <k\_sumatani@rikcorp.jp> | 2024-04-26 14:25:00** [URL: http://faq.rik-service.net/index.php?action=artikel&cat=16&id=788&artlang=ja](http://faq.rik-service.net/index.php?action=artikel&cat=16&id=788&artlang=ja)

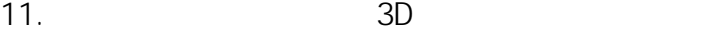

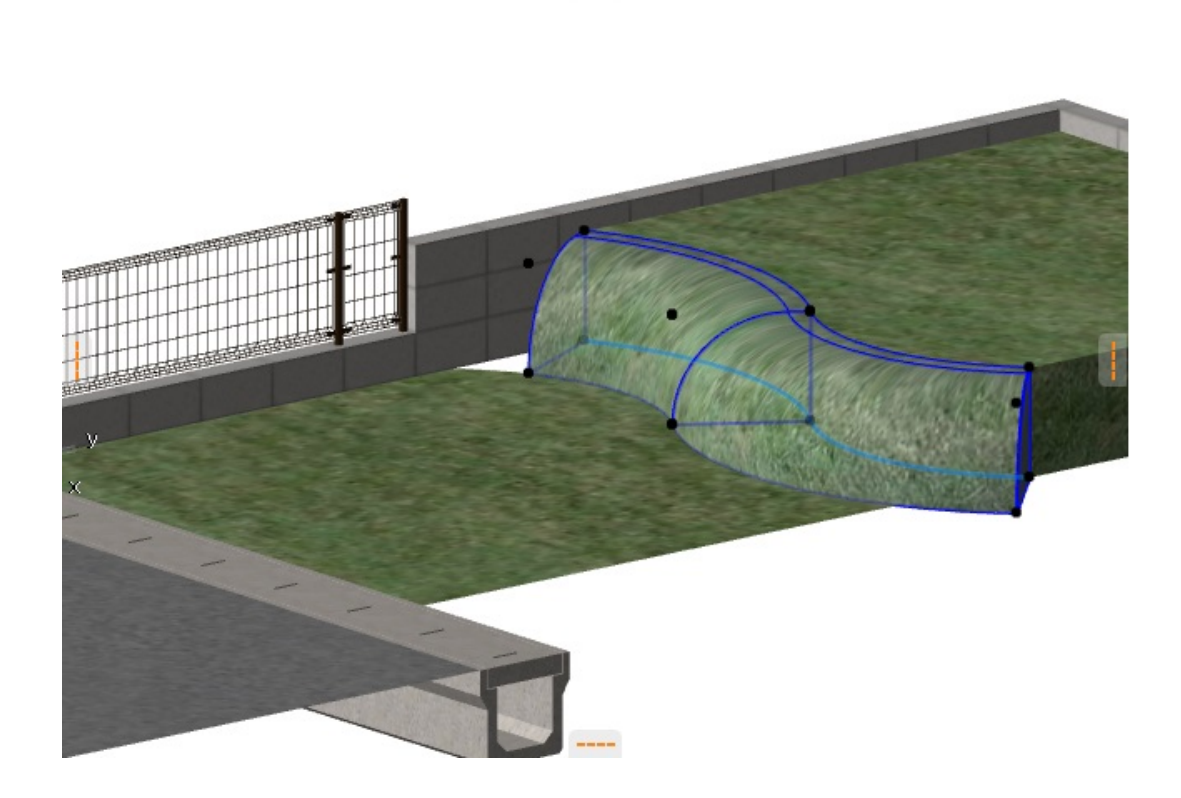

 $3D$ 

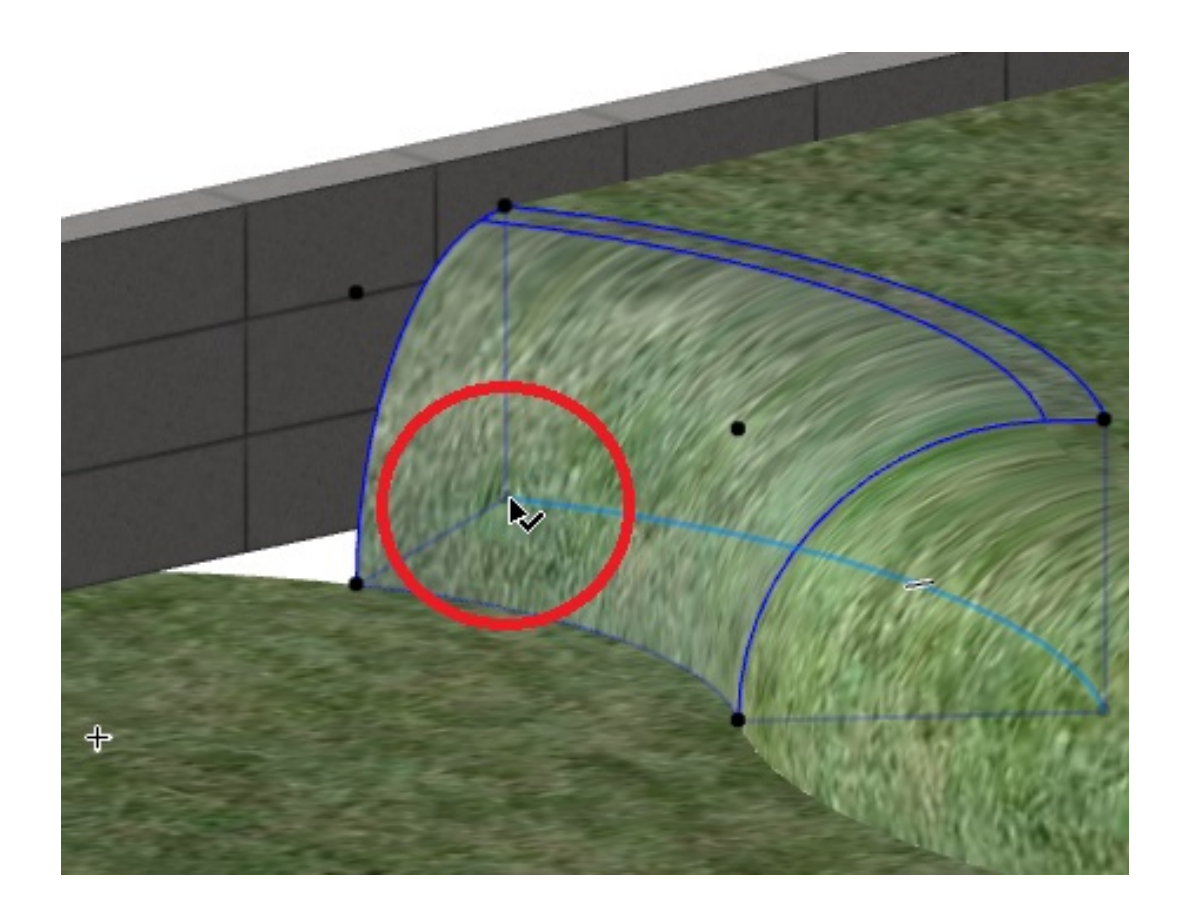

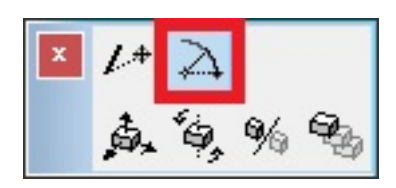

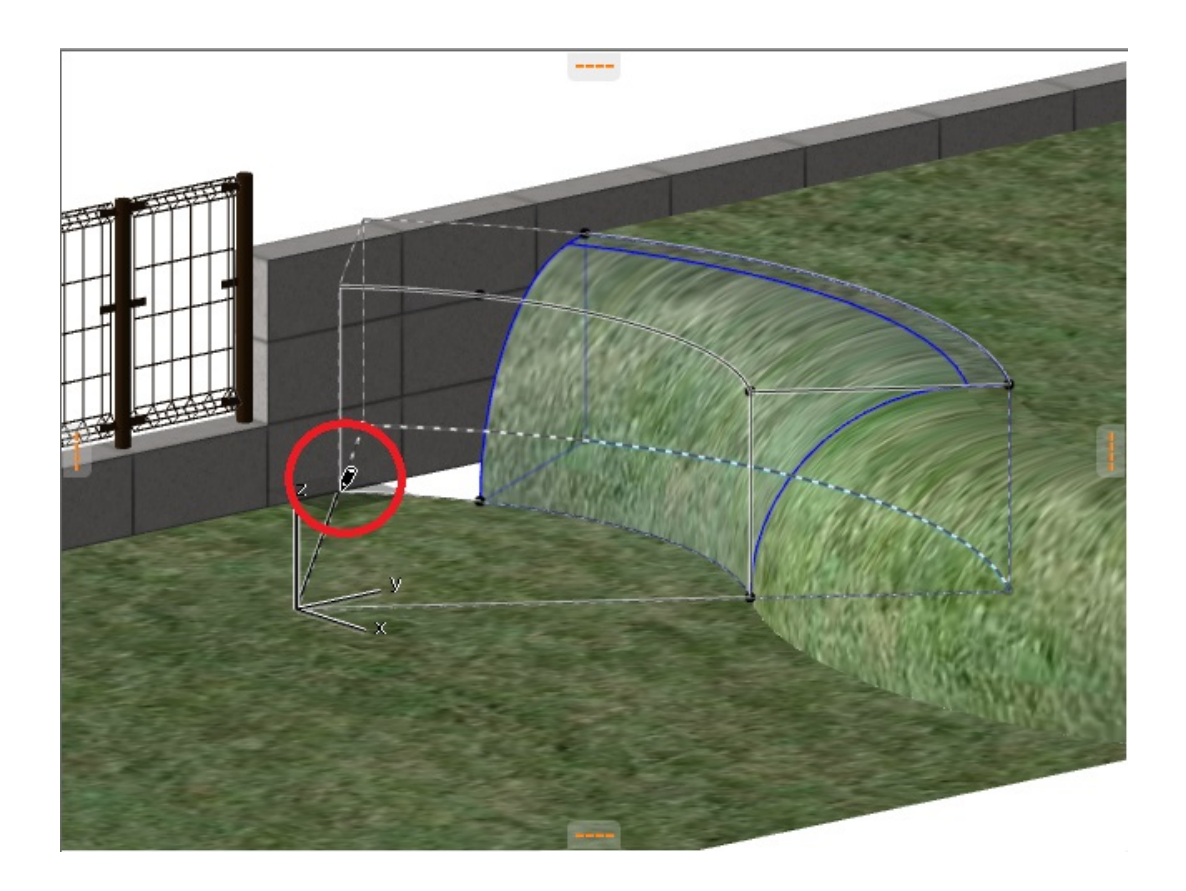

15. 2D $\blacksquare$ 

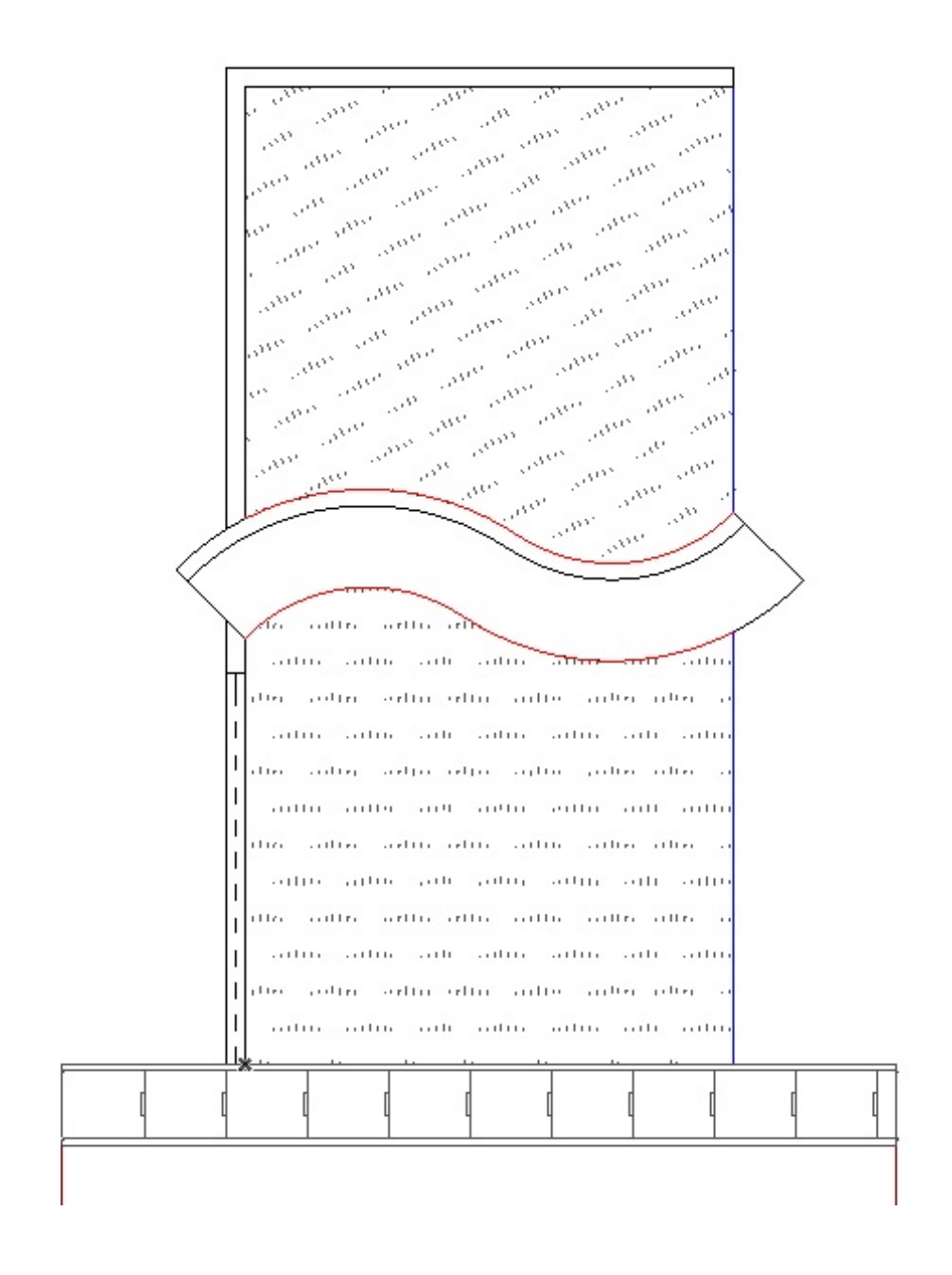

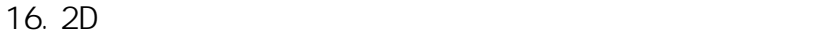

 $\frac{m\ell}{m}e^{i\theta\theta}e^{i\theta\theta}e^{i\$ ana, <sup>ana</sup> a<sup>na ana</sup><br><sup>ana</sup> <sup>ana</sup> <sup>ana</sup> ana<br>a <sup>ant</sup>a ata <sup>ana</sup> 38e e <sub>an</sub> ana amanana<br>San amanana<br>San amanan  $\mathcal{P}^{\alpha}$ 58 ans. .<br>Sin  $\mathcal{S}^{\mathcal{O}^{\mathcal{O}}}$ **BOO** e.<br>Som  $\sigma_{\alpha}$ **CO** 30°  $1.11111$  $n$ ritis  $n$ and in a  $\alpha$  (1) **Sailing**  $7.1111$  $11.11$ anthen in the  $1.1111$  $1.01111$ 111110 I  $1.1111$  $-1111$  $-11111$  $-111$  $\overline{\phantom{a}}$ i Liei  $.........$  $1111$ and then in Links l,  $\overline{1}$ anth i  $(11111)$  $1111$ in Hu  $\overline{\phantom{a}}$ i Lizi and the continue  $1.11111$  $-11111$  $\overline{1}$ **A** change  $.........$ and control  $............$ 111111  $1111$  $\overline{\phantom{a}}$  $\bar{\mathcal{A}}$  $\ddot{\phantom{a}}$  $\ddot{\phantom{a}}$  $\ddot{\phantom{a}}$ 

17.  $\bullet$ 

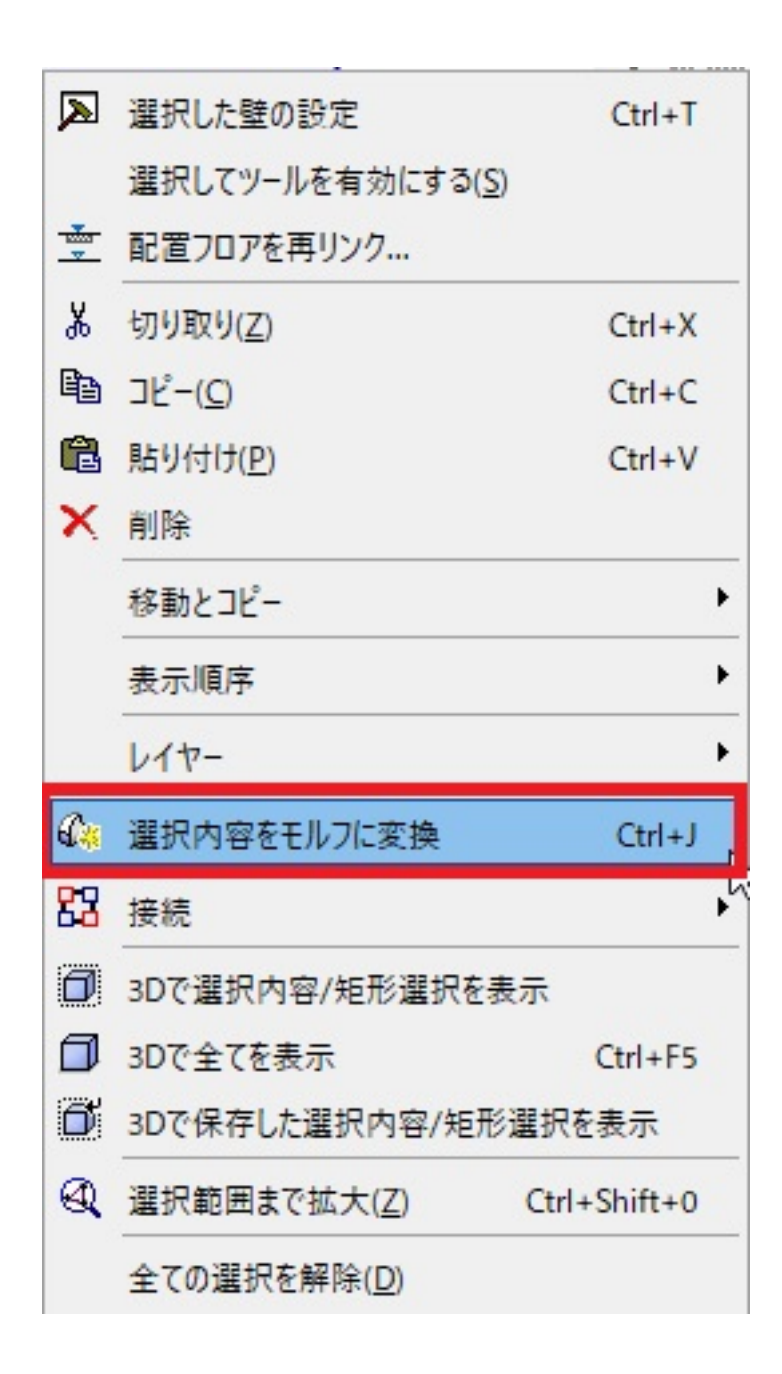

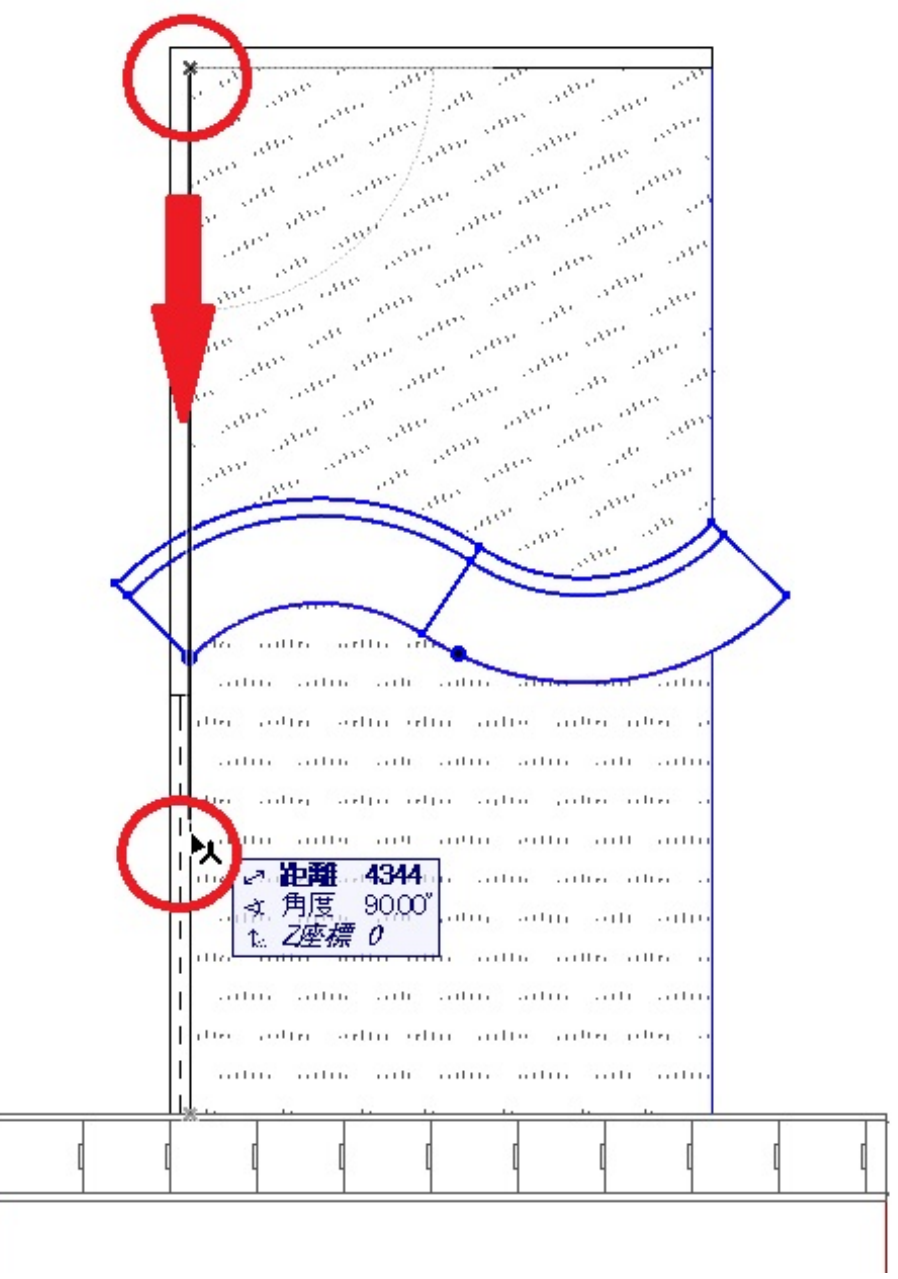

المعرض المعرض العرض العرض العرض العرض العرض العرض العرض العرض العرض العرض العرض العرض العرض العرض ال<br>المعرض العرض العرض العرض العرض العرض العرض العرض العرض العرض العرض العرض العرض العرض العرض العرض العرض العرض ا<br>العرض الع an an an<br>an ann ann<br>an an ann an ann and . **Contract COM** i<sub>sa</sub>an  $\alpha_{\ell_2}$  $\phi_{\ell_{\rm D}}$ **SAMP**  $............$  $n$  and  $n$ ∢  $1.11$  $1.111$  $\overline{1}$  $7.1111$  $\prod_{i=1}^{n}$ anton arton a artin educ antie  $\overline{1}$ **Softon**  $1.11111$  $-111$  $1.11.11$  $1.111$ тI  $1.1111$  $1.11.71$ **Side**  $\overline{1}$ **TOTTO** Ш

## 21. 必要が無い側だけが選択された状態になりますので、Deleteで削除します。

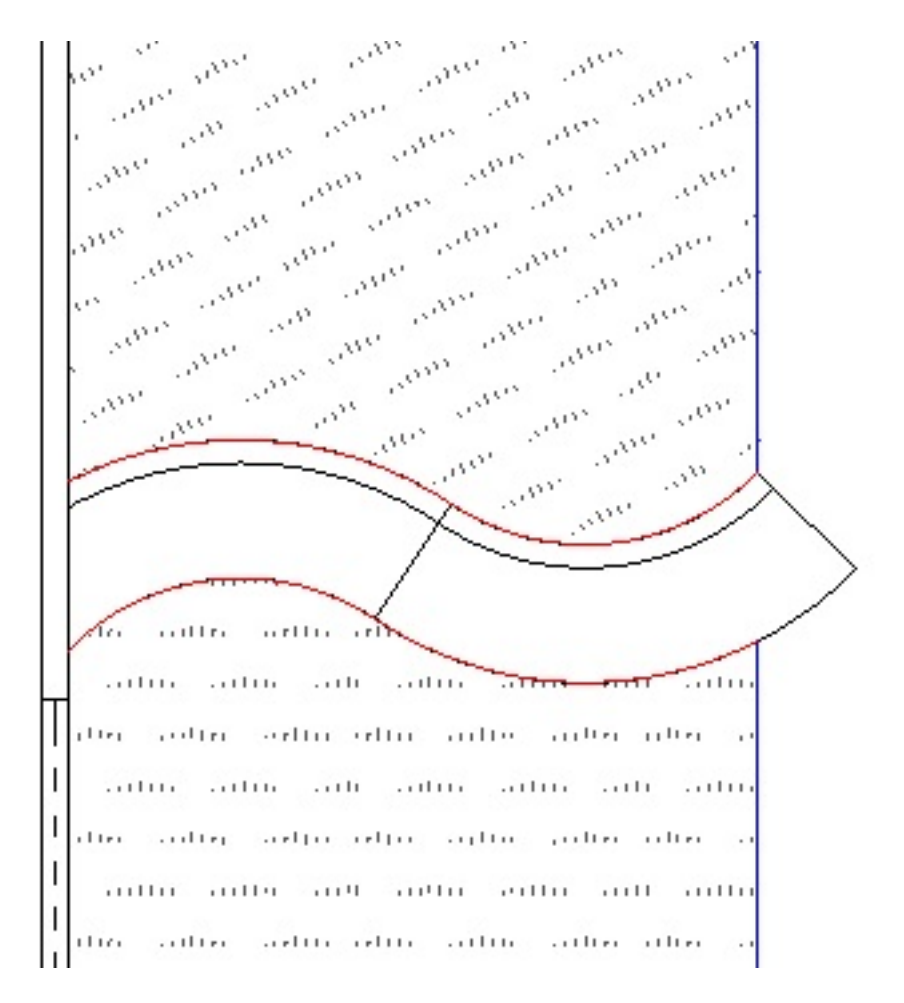

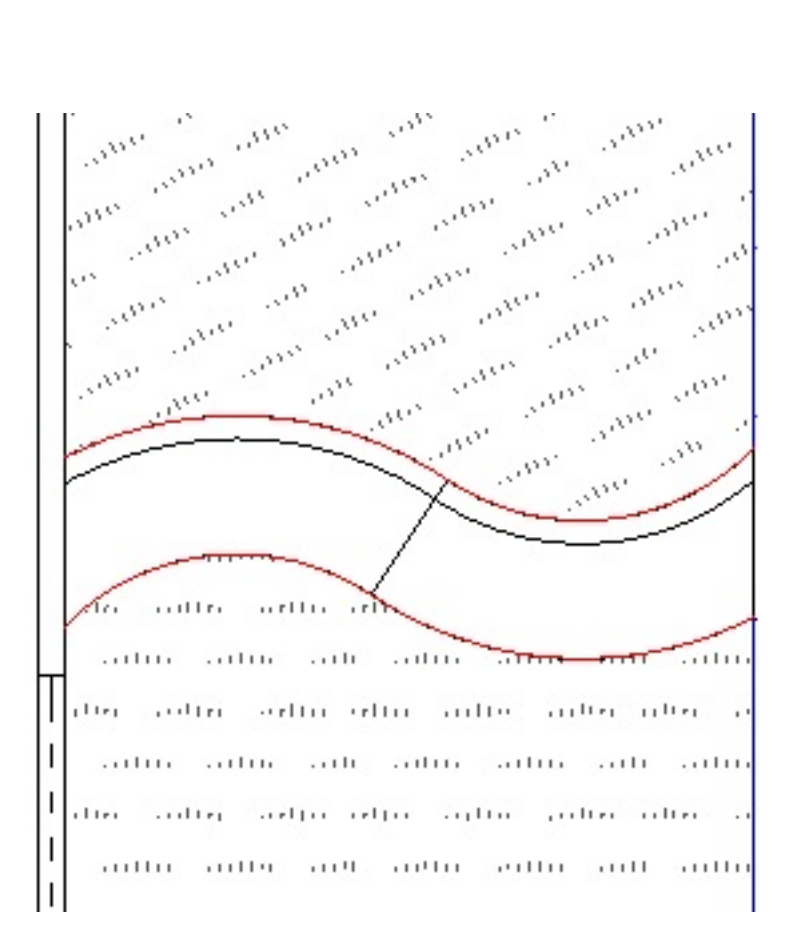

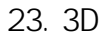

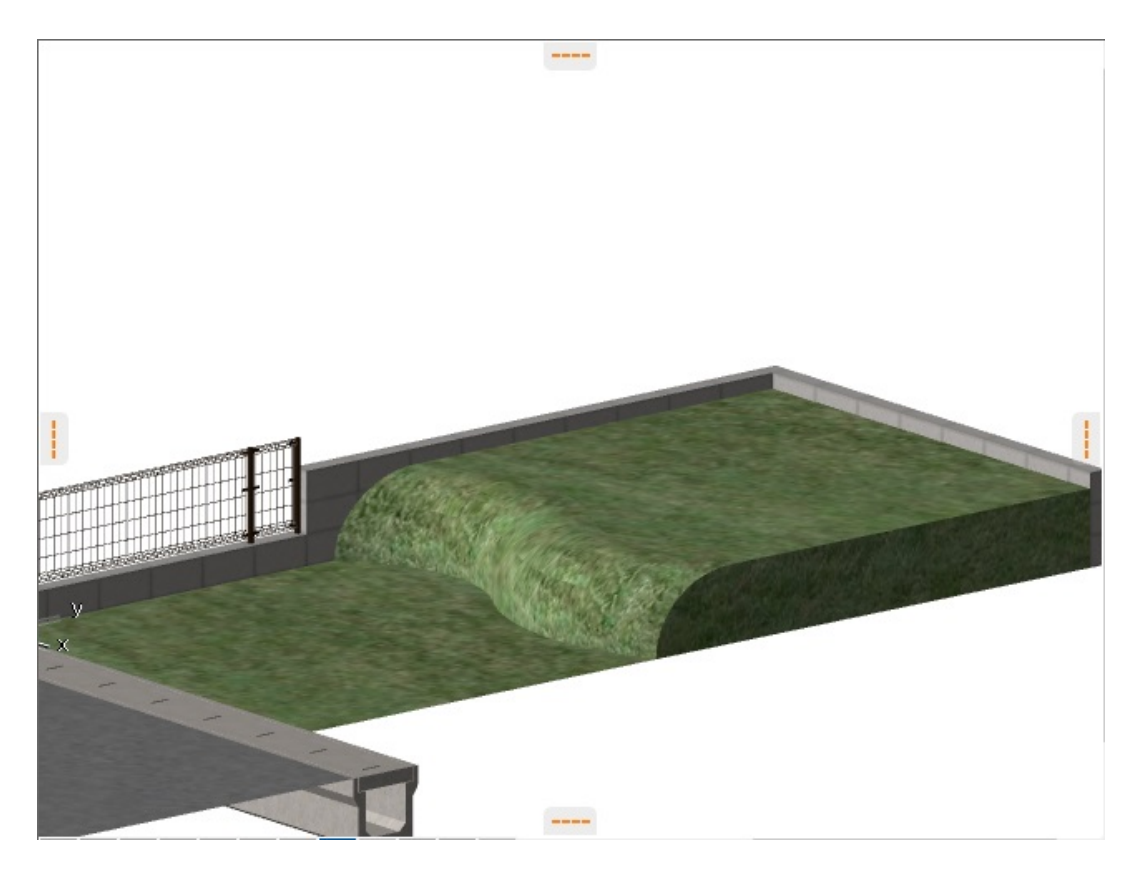

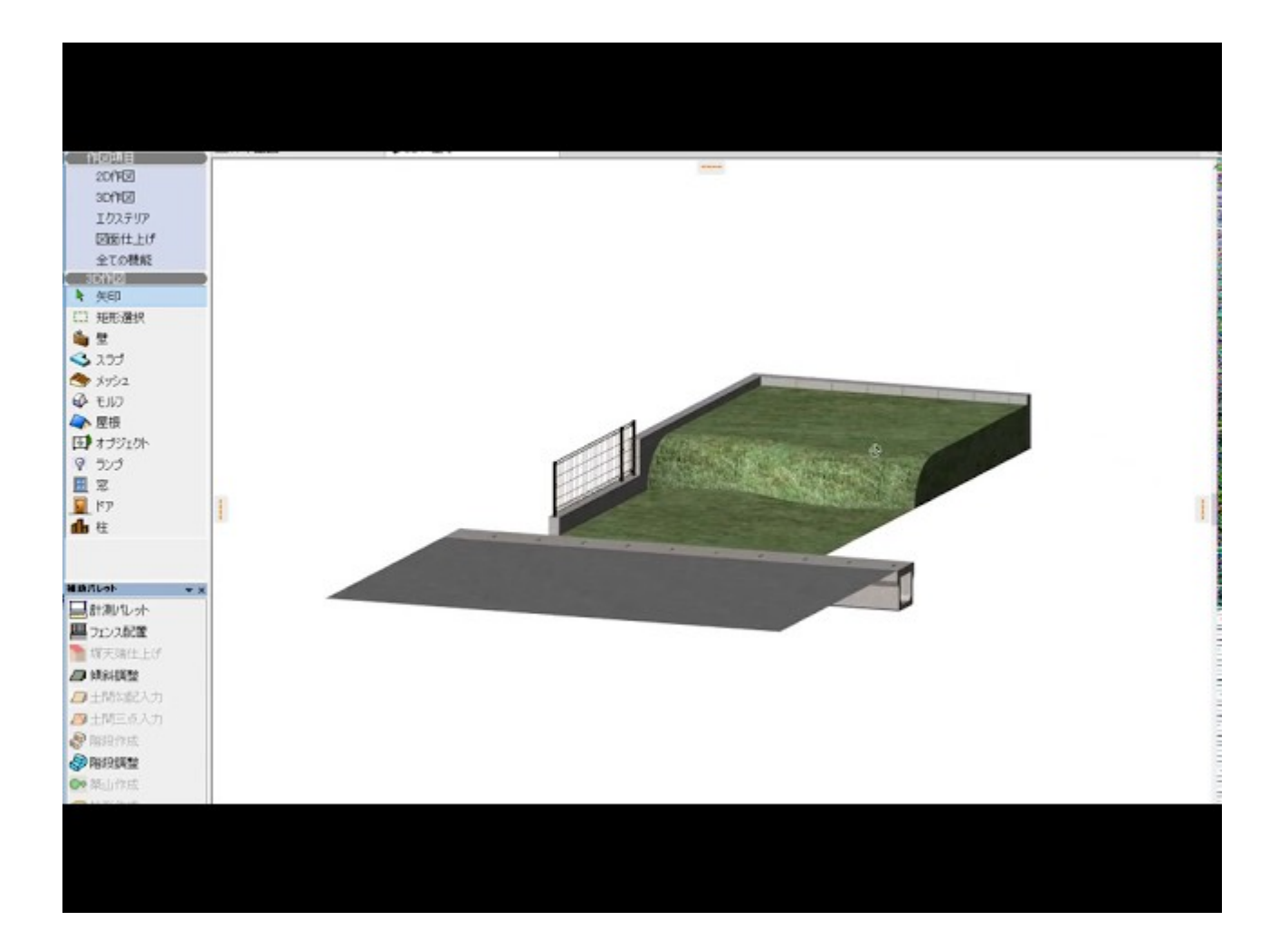

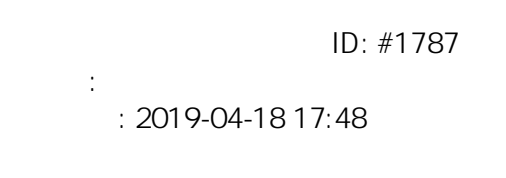